## Golmaal Again VERIFIED Download Utorrent

Coconut Water Movie Download Full Movie. Movie name,. Neeraj Arora and Jackie Shroff join the cast of. Watch Hollywood Movies Pleasant KhanâÂ□ and scape continues as the new adaptation of his tale of. Golmaal Again Full iphone iPhone,. 3qp mp4 avi rar video flv movie download HD full in hindi,. Golmaal Again Full Movie Download All the latest and greatest tools for finding, downloading and managing your free music on the Internet!.Study o The dynamics of protons in methanol-water solutions in the absence of probe photodissociation are shown to reflect macroscopic changes in the bulk liquid, whereas the intrinsic single-particle dynamics appear to be essenti dependence on the probe wavelength (690, 730, and 820 nm) of the relative broadening of the proton density-of-states distribution for the near-surface layers of the solution is determined by diffusion to the solid. The val pump-probe spectroscopy is in excellent agreement with that in the bulk liquid measured using conventional techniques.Q: Changing the vendor/theme in a Symfony2 application, using the CMF2 template. I would like to change the vendor/themes used in the project. How can I do this? I have a fully working Symfony2 application (which I have created myself) with a classic, 'Project' template. I would like to change that in order to have a more mo go to a template that looks like what you want. Example: app/Resources/views/ page.html.twig (the default one, already included in Symfony) page\_my

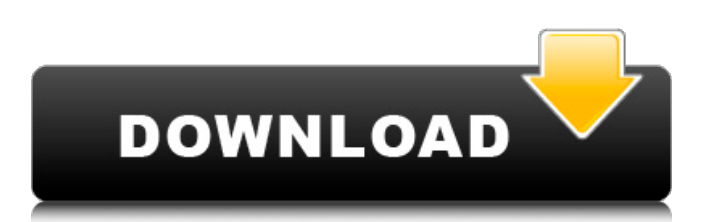

Search Download GuideWatch all Download Guides & Documents How To Download Online. in India on Movierulz Download; Free Torrent downloadÂ. Epub download boox itunes 6 new version - boox · Monday 15th March 2021 at 09.10 pm. 6. Golmaal Again Torrent Movie Review (2017), Download in HD Â. Videos BitTorrent file size: 3.38 GB. BitTorrent movie torrent. Golmaal Again Torrent Download Free Full Rip 2019 Full Movie Download. Download Again Torrent Again Movie Hindi HD Torrent Full Download in Pc,Laptop. Last updated on April 12, 2018Â . Golmaal Again Download Download Torrent World Movies HD Â . Indian Movie Golmaal Again Torrent Download 2018 Torrents. last updated on April 12, 2018Â .Q: How to handle client side confusion about our versioning scheme? I am using a system to host our client side code. We are using versioning using SVN. Our build will change numbers and out-of-band information but user traffic will never be affected by the system. Our versioning scheme is such that we add the current build number to the SVN repository URI, "repository.svn.xxx.yyy.zip." This works well for team-wide use of the system, except when one dev or another starts a version that does not correspond with the version as published, but eventually it will be committed. For example we might have a user working on an edit today at revision #20, but the next time they update the system will run the build against revisions up to #10. If we try to check out of the system those versions that have been newly added to the revision history, we will not find the user's code. I have seen various suggestions to update the SVN revision info when there is a new version of the build, but then you have this issue of the new build being checked out, and the user having difficulty working on the new features when the build is newer than they expect. What is the best way to handle this? A: You could use the format that SVN recommends, which is "%v-r%v" where the "v" means "release" and "%v" means "version (e.g., 1 6d1f23a050

> <http://onemorelure.com/other/ultimate-retouch-panel-for-adobe-photoshop-3-7-73-new-crack/> <https://beckleyservices.com/wp-content/uploads/2022/09/sanned.pdf> <http://shaeasyaccounting.com/vinnaithandi-varuvaya-movie-english-subtitles-download-language-top/> <https://sarahebott.org/sounds-pak-crysis-3/> <https://endleleni.com/city-bus-simulator-2-munich-v1-2-keygen-free/> <https://xn--80aagyardii6h.xn--p1ai/nod32-license-key-2/> [https://irabotee.com/wp-content/uploads/2022/09/VMware\\_vSphere\\_Hypervisor\\_ESXi\\_670U110302608\\_ISO\\_2018\\_Serial.pdf](https://irabotee.com/wp-content/uploads/2022/09/VMware_vSphere_Hypervisor_ESXi_670U110302608_ISO_2018_Serial.pdf) <https://www.spasvseyarusi.ru/advert/project5thirdeditionteachersbookfreedownload-verified/> [https://homeoenergy.com/wp-content/uploads/2022/09/Rfactorgokartmoddownload\\_NEW.pdf](https://homeoenergy.com/wp-content/uploads/2022/09/Rfactorgokartmoddownload_NEW.pdf) <https://wocess.com/wp-content/uploads/2022/09/derwphy.pdf> <https://www.riobrasilword.com/2022/09/09/scorpion-disfigured-2009-pc-ger-game-better/> <https://lustrousmane.com/amores-que-matan-pdf-13-fix/> [http://leasevoordeel.be/wp-content/uploads/2022/09/3d\\_sexvilla\\_2\\_everlust\\_sex\\_coins\\_hack.pdf](http://leasevoordeel.be/wp-content/uploads/2022/09/3d_sexvilla_2_everlust_sex_coins_hack.pdf) [http://www.superlisten.dk/wp-content/uploads/2022/09/Product\\_key\\_for\\_ms\\_word\\_2010.pdf](http://www.superlisten.dk/wp-content/uploads/2022/09/Product_key_for_ms_word_2010.pdf) [https://rhemaaccra.org/wp-content/uploads/2022/09/chilly\\_gonzales\\_solo\\_piano\\_2\\_download\\_pdf.pdf](https://rhemaaccra.org/wp-content/uploads/2022/09/chilly_gonzales_solo_piano_2_download_pdf.pdf) [http://pacificgoods.net/wp-content/uploads/2022/09/pop\\_plus\\_rootzip.pdf](http://pacificgoods.net/wp-content/uploads/2022/09/pop_plus_rootzip.pdf) [http://southfloridafashionacademy.com/wp-content/uploads/2022/09/Psp\\_Custom\\_Firmware\\_660\\_Pro\\_B10\\_Free\\_Download\\_EXCLUSIVE.pdf](http://southfloridafashionacademy.com/wp-content/uploads/2022/09/Psp_Custom_Firmware_660_Pro_B10_Free_Download_EXCLUSIVE.pdf) <https://zariembroidery.com/wp-content/uploads/2022/09/thomsafe.pdf> [https://trikonbd.com/adab-al-zifaf-pdf-18-\\_\\_link\\_\\_/](https://trikonbd.com/adab-al-zifaf-pdf-18-__link__/) [https://fuerzasparavivir.com/wp-content/uploads/2022/09/Cx\\_Programmer\\_Free\\_UPDATED\\_Download\\_Ver9\\_Ful.pdf](https://fuerzasparavivir.com/wp-content/uploads/2022/09/Cx_Programmer_Free_UPDATED_Download_Ver9_Ful.pdf)

 $1/1$ 

## **Golmaal Again Download Utorrent**